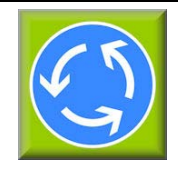

# *Kapazität und Verkehrsqualität an Kreisverkehren*

**KREISEL 8.2**

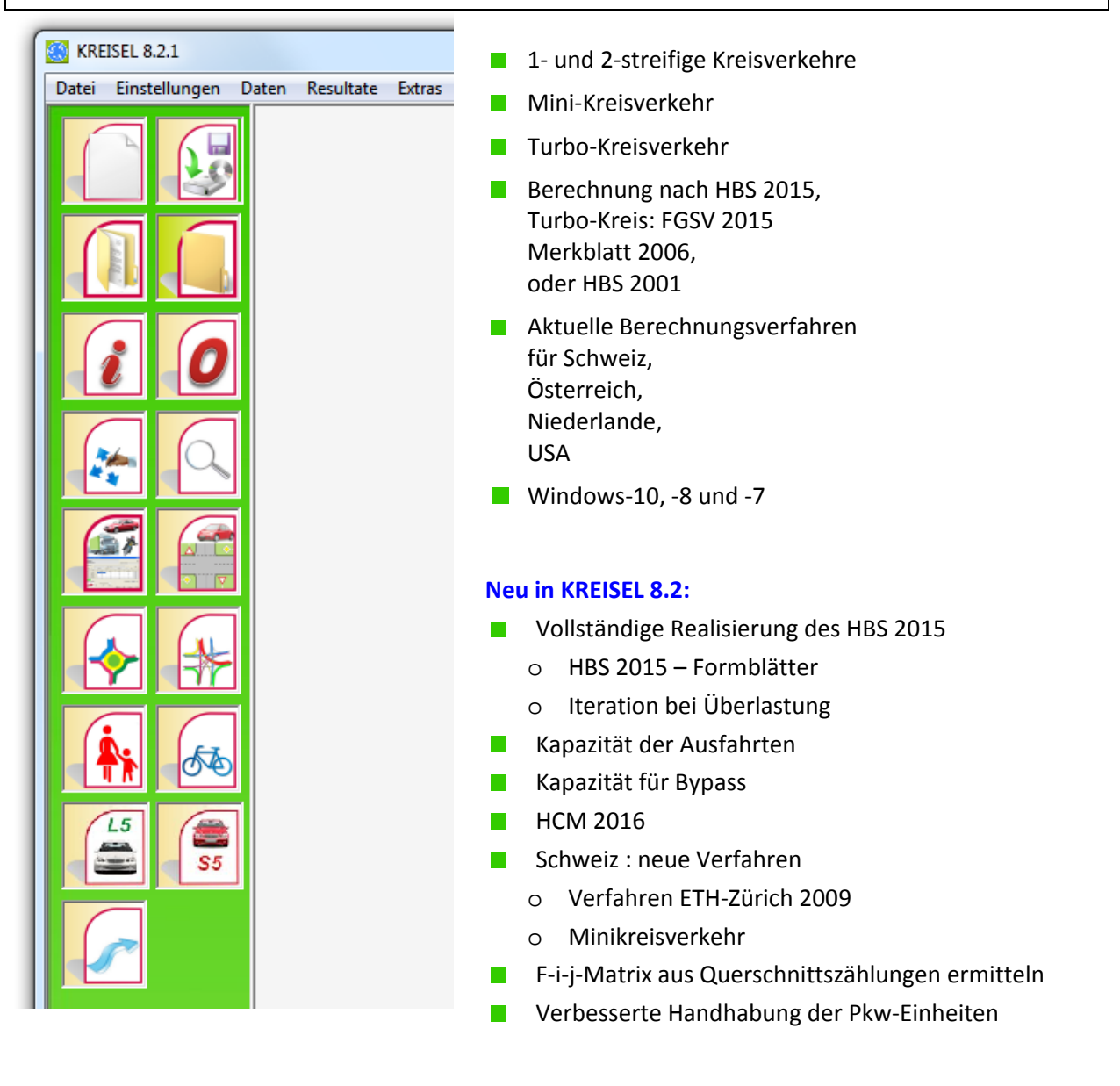

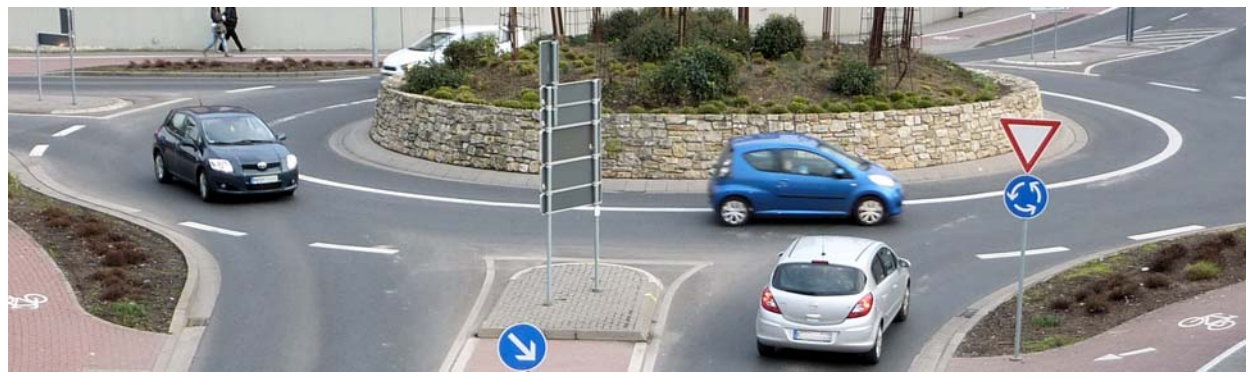

# **BPS GmbH**

*Steigenhohlstraße 52 76 275 Ettlingen Tel.: 07243 92 423 44 Fax: 07243 92 423 45 Internet: www.bps‐verkehr.de*

*Technologiezentrum Ruhr Universitätsstraße 142 44799 Bochum Tel.: 0234 / 93 53 96 27 Fax: 0234 / 97 33 32 88 e‐mail: bps@bps‐verkehr.de*

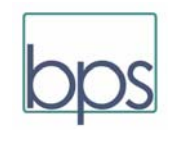

Kreisverkehrsplätze sind heute zu der bevorzugten Standardlösung für Knotenpunkte des Straßennetzes in Städten und außerorts geworden. Und dies zu Recht: Sie haben Vorteile bei der Leistungsfähigkeit verbunden mit geringen Wartezeiten, bei der Verkehrssicherheit, bei der Gestaltungsqualität und hinsichtlich ihrer Wirtschaftlichkeit. Auch aus Gründen des Umweltschutzes ist ihr Einsatz sinnvoll.

Aber auch Kreisverkehre haben Grenzen in ihrer Anwendbarkeit. Wesentliche Gesichtspunkte sind dabei die Kapazität sowie die erreichbare Qualität des Verkehrsablaufs. Die Ermittlung des Leistungsvermögens solcher modernen Verkehrsanlagen ist nicht ganz unkompliziert. Hier bietet sich der Einsatz eines effizienten und komfortablen EDV‐Programms an. **KREISEL 8.2** ist hierfür die richtige Lösung. Das Programm **KREISEL** hat bereits in den bisherigen Versionen 1 bis 8.1 eine weitverbreitete Anwendung gefunden. Mit der Version 8.2 von **KREISEL** werden gegenüber der Version 8.1 wesentliche Verbesserungen angeboten.

So ist hier das HBS 2015 vollständig berücksichtigt, ebenso wie das aktuelle amerikanische HCM 2016 eingebaut. Insbesondere leistet **KREISEL 8.2** eine verbesserte Beurteilung für Turbo‐Kreisverkehre nach dem neuesten deutschen und niederländischen Verfahren. **KREISEL 8.2** kann für einstreifige Kreisverkehre und Mini‐Kreisel die Kapazität der Ausfahrten nach einem wissenschaftlich begründeten Verfahren beurteilen. Weiterhin kann **KREISEL 8.2** aus Querschnittszählungen die F‐ij‐Matrix eines Kreisverkehrs berechnen. Für die Schweiz sind die aktuellsten Berechnungsverfahren integriert.

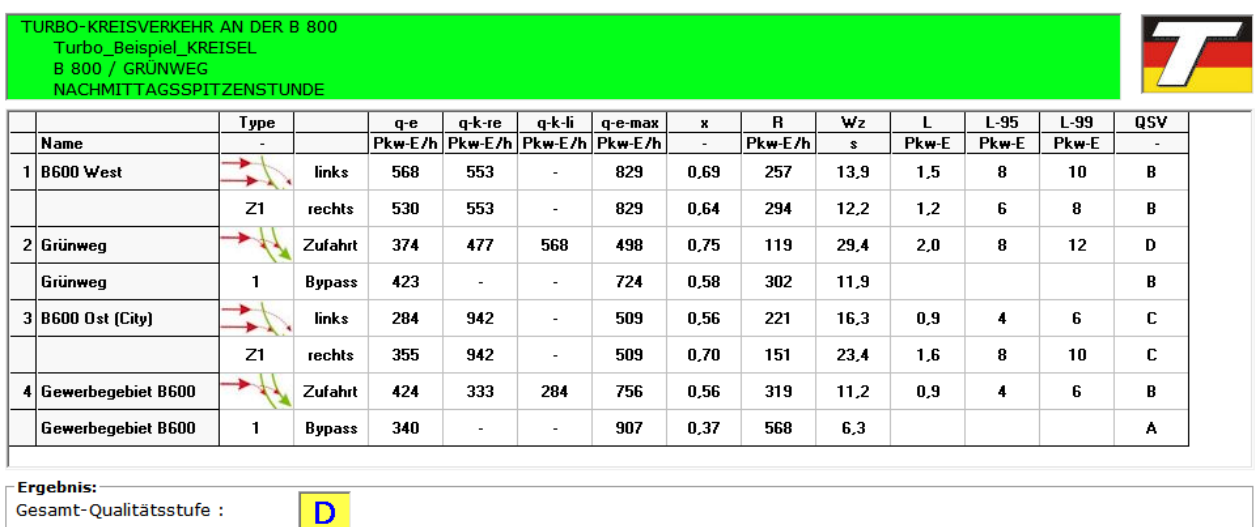

## *Anzeige des Berechnungsergebnisses für einen Turbo‐Kreisverkehr:*

<u> 1989 - Johann Barn, mars ann an t-Amhain ann an t-Amhain an t-Amhain an t-Amhain an t-Amhain ann an t-Amhain</u>

KREISEL 8.2 eignet sich sowohl für Ingenieur‐ und Architekturbüros als auch für die Planungsabteilungen der Verkehrsbehörden und der öffentlichen Baulastträger.

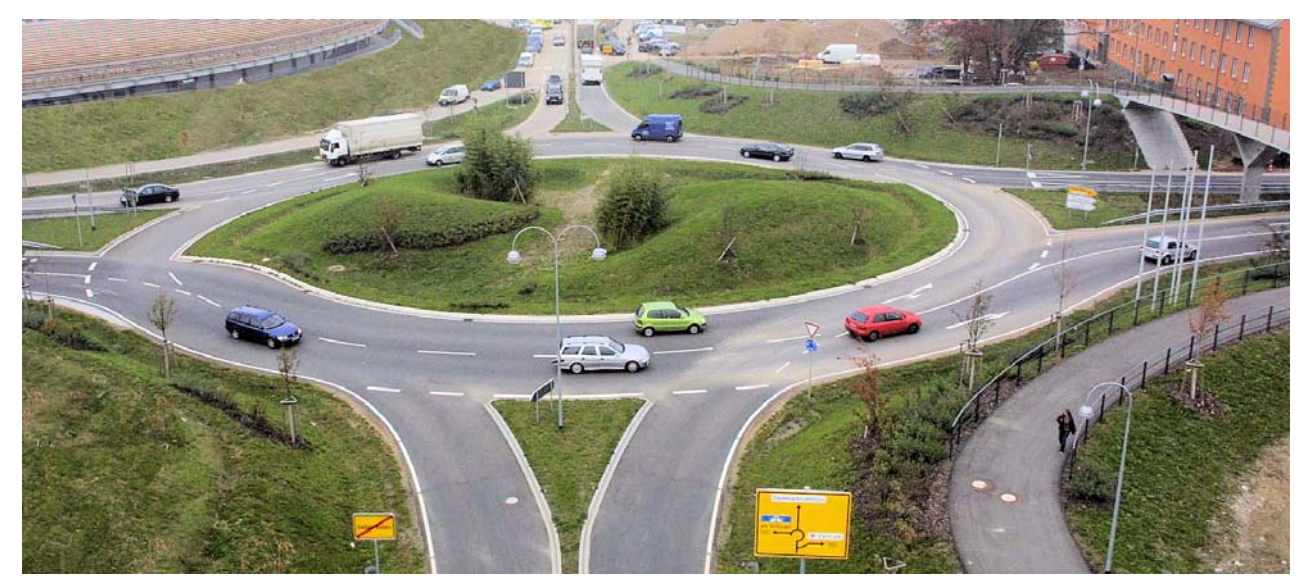

*Turbo‐Kreisverkehr Baden‐Baden*

<u> 1989 - Johann Barn, mars ann an t-Amhain ann an t-Amhain an t-Amhain an t-Amhain an t-Amhain ann an t-Amhain</u>

**KREISEL** Version **8.2** wurde insgesamt gegenüber der Vorgängerversion 8.1 grundlegend überarbeit. Die Benutzeroberfläche ist modernisiert worden. Die Anwendung des Programms ist weitgehend selbsterklärend.

**KREISEL 8.2** fordert vom Benutzer keine besonderen EDV‐Kenntnisse. Der Anwender muss nur die verkehrstechnischen Daten für seinen Anwendungsfall eingeben. Dafür gibt es komfortable Eingabemasken, die weitgehend selbsterklärend sind. Im Zweifelsfall unterstützt die Hilfe‐Funktion nach Windows‐Standard sowie das ausführliche deutsche Handbuch die richtige Handhabung. Das Handbuch enthält im Anhang auch eine lehrbuchartige Darstellung über den theoretischen Hintergrund der Berechnungsverfahren auf dem aktuellen Stand 2019. Das Handbuch wird mit seinen beiden Teilen als pdf‐Datei bereitgestellt.

**KREISEL 8.2** arbeitet unter allen Windows‐Systemen (insbesondere Windows10, Windows 8 und Windows 7. Das Programm arbeitet mit allen aktuellen Bildschirmen. **KREISEL 8.2** ist mit den unter Windows eingerichteten Druckern kompatibel.

### **Berechnungsverfahren für die Ermittlung der Kapazität und Verkehrsqualität von Kreisverkehrsplätzen:**

- Deutschland: vollständige Berücksichtigung des HBS 2015, einschl. Ausdruck der HBS‐Formblätter
- Deutschland: Turbo‐Kreisverkehr : In vielen Ländern besteht der Wunsch, auch größere Kreisverkehre als 1‐ streifige Lösungen einzusetzen. Daraus ist die Idee entstanden, die Anzahl der Fahrstreifen variabel zu gestalten. Das neueste Berechungsverfahren nach dem FGSV‐Arbeitspapier für Turbo‐Kreisverkehre (2015) basierend auf Untersuchungen von Brilon, Geppert (2015) sind in der **KREISEL**‐Version **8.2** enthalten.
- Schweiz: Die Berechnung nach der VSS‐Norm SN 640 024a ist überarbeitet worden. Weiterhin ist als Ergebnis von Forschungen an der ETH Zürich die Berechnung zweistreifiger Kreisel für die Schweiz in **KREISEL 8.2** integriert.
- Niederlande: Turbo‐Kreisverkehr : In den Niederlanden bestehen umfangreiche Erfahrungen mit dem Turbo‐ Kreisverkehr holländischer Bauart. Das Berechnungsverfahren nach der Richtlinie von CROW (2008) ist ebenfalls in **KREISEL 8.2** enthalten.
- USA: Die neuesten Verfahren nach dem aktuellen HCM 2016 sind in KREISEL 8.2 enthalten einschließlich der dortigen Wartezeitberechnung.

### **Funktionen des Programms:**

- Die gesamte Führung des Anwenders in der Oberfläche von **KREISEL 8.2** wurde benutzerfreundlich gestaltet. Die Anwendung ist ohne große Einarbeitung möglich.
- **KREISEL 8.2** ist mehrsprachig nutzbar. Neben Deutsch ist auch Englisch, Französisch und Italienisch für alle Darstellungen von KREISEL nutzbar.
- Es kann ein Foto, Lageplan o.ä. zur Datei hinzugefügt werden .

<u> 1989 - Johann Barn, mars ann an t-Amhain ann an t-Amhain an t-Amhain an t-Amhain an t-Amhain ann an t-Amhain</u>

<u> 1989 - Johann Barn, mars ann an t-Amhain ann an t-Amhain an t-Amhain an t-Amhain an t-Amhain ann an t-Amhain</u>

 KREISEL‐Dateien (Erweiterung .KRS) sind im Windows‐Explorer mit **KREISEL 8.2** verknüpft, so dass das Öffnen der Datei wesentlich erleichtert wird.

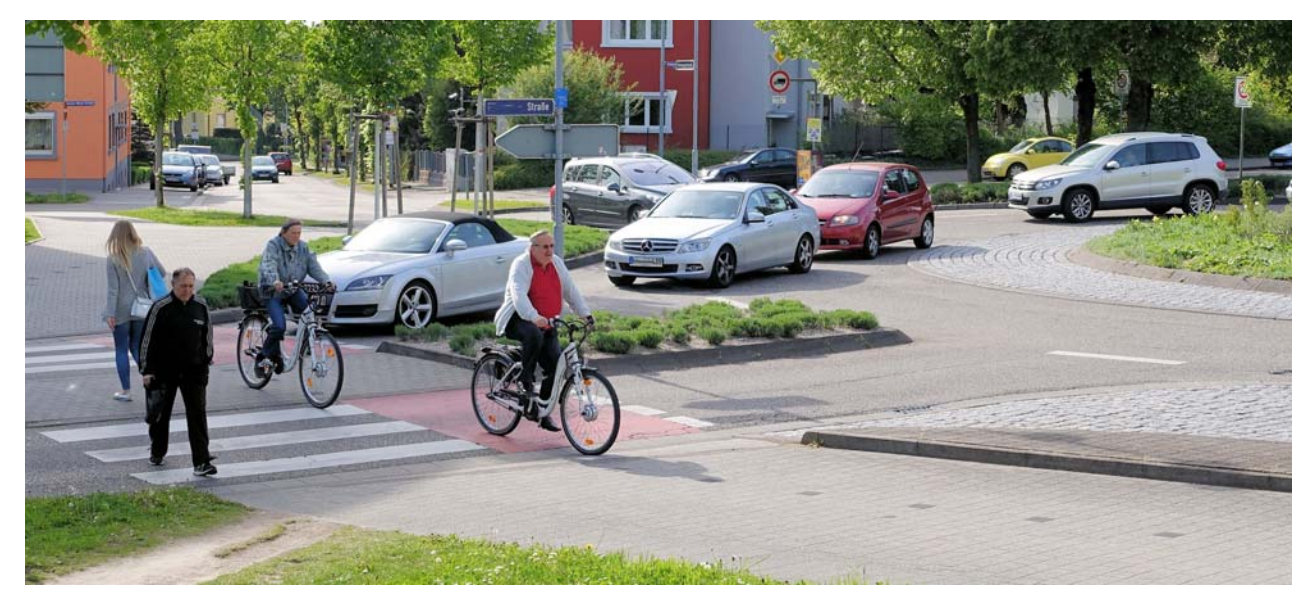

*Neu in KREISEL 8.2: Berechnung der Kapazität von Ausfahrten an einstreifigen Kreisverkehren*

Zum Leistungsumfang von **KREISEL 8.2** gehören:

<u> 1989 - Johann Barn, mars ann an t-Amhain ann an t-Amhain an t-Amhain an t-Amhain an t-Amhain ann an t-Amhain</u>

- Berechnung der Kapazität der Einfahrten zum Kreis nach den wesentlichen weltweit veröffentlichten Formeln o Deutschland: HBS 2015, HBS 2001, Merkblatt 2006, Brilon, Wu (2008) Turbo‐Kreisverkehr nach FGSV 2015
	- o Schweiz: SN 604 024 (1999) und 604 024a (2006), ETH Zürich (2009)
	- o Österreich: RVS 03.05.14 (2010)
	- o Niederlande (CROW), USA (HCM 2016), Frankreich, Polen, Schweden, Israel
	- o Grenzzeitlückenverfahren nach Harders, Siegloch, Jacobs oder Tanner mit beliebigen Grenz‐ und Folgezeitlücken.
	- o Iterationsrechnung bei Überlastung von Zufahrten
- Berechnung der mittleren Wartezeit der Kraftfahrzeuge nach HBS (2015 und 2001), Akcelik, Troutbeck (1991) oder Brilon (2015).
- Berechnung der Rückstaulängen (95%‐ und 99%‐Werte) nach Wu (= HBS 2015 / 2001, HCM 2016)
- Berücksichtigung des Einflusses der Fußgänger an Einfahrten nach HBS 2015 (entspricht auch HCM 2016).
- Berechnung der Kapazität von Ausfahrten an einstreifigen Kreisverkehren und Mini‐Kreiseln nach Schmotz (2014) und nach einem weiteren Verfahren
- Schätzung der Kapazität von Bypässen
- Kombinierbarkeit der Kapazitätsberechnung mit allen Wartezeit- und Staulängen-Berechnungsverfahren.
- Einteilung der Verkehrsqualität in "Stufen der Verkehrsqualität" nach deutschen Regeln (HBS 2015/2001), amerikanischer Vorgabe (HCM 2016), Schweizerischer Norm (2006) oder beliebiger eigener Einteilung.
- Eingabe der Verkehrsbelastungen getrennt nach Fahrzeugarten (PKW, LKW, Lastzug, Motorrad, Fahrrad) mit beliebigen PKW‐Gleichwerten, flexible Verwendung der Pkw‐Einheiten.
- Direkte Übernahme der Daten aus älteren KREISEL‐Versionen und aus KNOBEL (Berechnung als vorfahrtgeregelter Knotenpunkt nach HBS).
- Bis zu 12 Knotenpunktarme am Kreis; 1 bis 3 Fahrstreifen im Kreis und 1 bis 2 Fahrstreifen in den Zufahrten.
- Druckausgaben:
	- o Rechenergebnisse als Tabellen, bei deutschen Verfahren: Original‐Tabellen nach HBS 2015 und 2001
	- o Alle Grafiken
	- o Beim Drucken können Anlage ‐ Nummern oder Seitenzahlen eingefügt werden.
- Grafische Darstellungen (am Bildschirm und am Drucker):
	- o Verkehrsstärken in Form einer Kreuzung
	- o Verkehrsstärken in Form eines Kreisverkehrs
	- o Übertragbarkeit der Grafiken als Bitmap über die Windows‐Zwischenablage oder (über HPGL) in Grafikprogramme mit der Möglichkeit der anschließenden grafischen Überarbeitung.
- Batch‐Runs: automatische Abarbeitung von mehreren Berechnungsfällen mit Ausdruck der Rechenergebnisse
- Automatische sinnvolle Vorgabe aller Werte (Default‐Werte) für die meisten Parameter.
- Plausibilitätsprüfungen der Eingaben.
- F‐ij‐Matrix kann aus Querschnittszählungen errechnet werden (3 und 4 armiger Kreisverkehr)
- Aktualisiertes, ausführliches deutsches Handbuch mit Erklärung aller Rechenverfahren als pdf‐Datei.
- International: Umstellung der Sprache für die Anzeige am Bildschirm und die Druckausgabe
- (Deutsch, Englisch, Französisch, Italienisch)

<u> 1989 - Johann Barn, mars ann an t-Amhain ann an t-Amhain an t-Amhain an t-Amhain an t-Amhain ann an t-Amhain</u>

Automatisches Update über das Internet im Fall von neuen Releases

Beachten Sie auch unsere Internet‐Site : http://www.bps‐verkehr.de

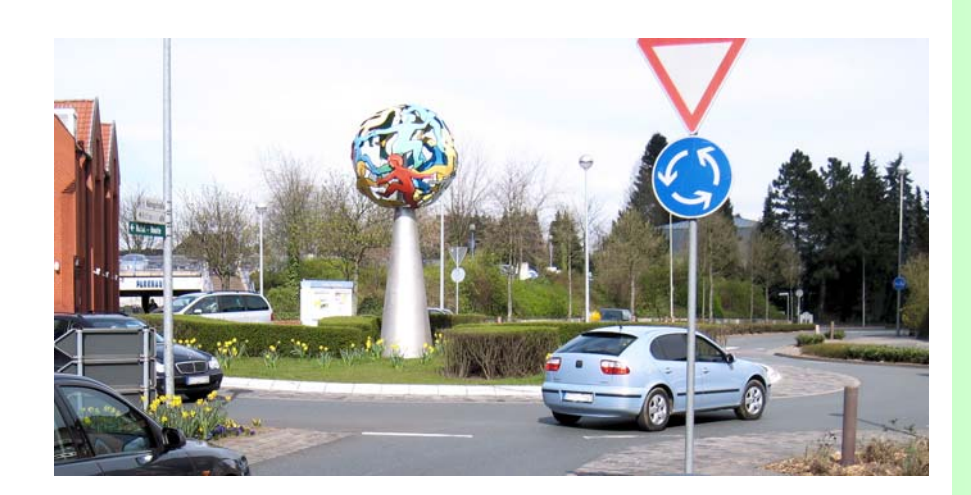